### Exhibit 24

Occupied Bandwidth and Spurious Emission Measured Data -for CDMA mode when operating in P REV 6 or above

KWC-2235 supports additional reverse channels, as per IS-98D, additional measurements have taken to show compliance. Below is the applicable section from IS-98D

### 4.5 Limitations on Emissions

### 4.5.1 Conducted Spurious Emissions

#### 4.5.1.1 Definition

Conducted spurious emissions are emissions at frequencies that are outside the assigned CDMA Channel, measured at the mobile station antenna connector. This test measures the spurious emissions during continuous transmission.

#### 4.5.1.2 Method of Measurement

- 1. Connect the base station to the mobile station antenna connector as shown in Figure 6.5.1-4. The AWGN generator and the interference generator are not applicable in this test. Connect a spectrum analyzer (or other suitable test equipment) to the mobile station antenna connector.
- 2. For each band class and radio configuration that the mobile station supports, configure the base station and mobile station to operate in that band class and perform steps 3 through 17.
  - Thus Band Class 0 and Band Class 1 for the KWC-2235
- 3. Set the following parameters of the Access Parameters Message as specified below:

| Parameter   | Value (Decimal)   |
|-------------|-------------------|
| NOM_PWR     | 7 (7 dB)          |
| INIT_PWR    | 15 (15 dB)        |
| PWR_STEP    | 7 (7 dB/step)     |
| NUM_STEP    | 15 (16            |
|             | probes/sequence)  |
| MAX_RSP_SEQ | 15 (15 sequences) |

If the Enhanced Access Channel is used, set the following parameters of the *Enhanced Access Parameters Message* as specified below (N/A so Table not included below)

- 4. If the mobile station supports Reverse Traffic Channel Radio Configuration 1 and Forward Traffic Channel Radio Configuration 1, set up a call using Fundamental Channel Test Mode 1 (see 1.3) with 9600 bps data rate only and perform steps 15 through 17.
  - Test Mode 1 implies an S02 call(Rate Set 1) on RC1/RC2....this is equivalent to what was performed already h-1 through h-4 of Exhibit 8 and a, b, c, and d of Exhibit 9
- 5. If the mobile station supports the Radio Configuration 3 Reverse Fundamental Channel and demodulation of Radio Configuration 3, 4, or 5, set up a call using Fundamental Channel Test Mode 3 (see 1.3) with 9600 bps data rate only and perform steps 15 through 17.
  - This is a new addition and will require the usage of QXDM and placing the handset into FTM
  - Test Mode 3 implies using a Rate Set 1 loopback service option.(S055 is not supported by the KWC-2235 handset)
- 6. If the mobile station supports the Radio Configuration 3 Reverse Dedicated Control Channel and demodulation of Radio Configuration 3, 4, or 5, set up a call using Dedicated Control Channel Test Mode 3 (see 1.3) with 9600 bps data rate only and 100% frame activity and perform steps 15 through 17.
  - N/A, the KWC-2235 will not support F/R-DCCH

7. If the mobile station supports the Radio Configuration 3 Reverse Fundamental Channel, Radio Configuration 3 Reverse Dedicated Control Channel and demodulation of Radio Configuration 3, 4, or 5, set up a call using Fundamental Channel Test Mode 3 (see 1.3) with 1500 bps Fundamental Channel data rate only and 9600 bps Dedicated Control Channel with 100 % frame activity, and perform steps 15 through 17.

- N/A, the KWC-2235 will not support F/R-DCCH
- 8. If the mobile station supports the Radio Configuration 3 Reverse Fundamental Channel, Radio Configuration 3 Reverse Supplemental Channel 0 and demodulation of Radio Configuration 3, 4, or 5, set up a call using Supplemental Channel Test Mode 3 (see 1.3) with 9600 bps Fundamental Channel and 9600 bps Supplemental Channel 0 data rate, and perform steps 15 through 17.
  - This is a new addition and will require the usage of QXDM and placing the handset into FTM
  - Test Mode 3 implies using a Rate Set 1 loopback service option.(S055 is not supported by the KWC-2235 handset)
- 9. If the mobile station supports the Radio Configuration 3 Reverse Dedicated Control Channel, Radio Configuration 3 Reverse Supplemental Channel 0 and demodulation of Radio Configuration 3, 4, or 5, set up a call using Supplemental Channel Test Mode 3 (see 1.3) with 9600 bps Dedicated Control Channel with 100% frame activity and 9600 bps Supplemental Channel 0 data rate, and perform steps 15 through 17.
  - N/A, the KWC-2235 will not support F/R-DCCH
- 10. If the mobile station supports the Radio Configuration 5 Reverse Fundamental Channel and demodulation of Radio Configuration 6, 7, 8, or 9, set up a call using Fundamental Channel Test Mode 7 (see 1.3) with 9600 bps data rate only and perform steps 15 through 17.
  - N/A, the KWC-2235 will not support RC5 on the reverse link, nor RC6, 7, 8, or 9 on the forward link.
- 11. If the mobile station supports the Radio Configuration 5 Reverse Dedicated Control Channel and demodulation of Radio Configuration 6, 7, 8, or 9, set up a call using Dedicated Control Channel Test Mode 7 (see 1.3) with 9600 bps data rate only and 100% frame activity and perform steps 15 through 17.
  - N/A, the KWC-2235 will not support RC5 on the reverse link, nor RC6, 7, 8, or 9 on the forward link
- 12. If the mobile station supports the Radio Configuration 5 Reverse Fundamental Channel, Radio Configuration 5 Reverse Dedicated Control Channel and demodulation of Radio Configuration 6, 7, 8, or 9, set up a call using Fundamental Channel Test Mode 7 (see 1.3) with 1500 bps Fundamental Channel data rate only and 9600 bps Dedicated Control Channel with 100 % frame activity, and perform steps 15 through 17.
  - N/A, the KWC-2235 will not support RC5 on the reverse link, nor RC6, 7, 8, or 9 on the forward link
- 13. If the mobile station supports the Radio Configuration 5 Reverse Fundamental Channel, Radio Configuration 5 Reverse Supplemental Channel 0 and demodulation of Radio Configuration 6, 7, 8, or 9, set up a call using Supplemental Channel Test Mode 7 (see 1.3) with 9600 bps Fundamental Channel and 9600 bps Supplemental Channel 0 data rate, and perform steps 15 through 17.
  - N/A, the KWC-2235 will not support RC5 on the reverse link, nor RC6, 7, 8, or 9 on the forward link.
- 14. If the mobile station supports the Radio Configuration 5 Reverse Dedicated Control Channel, Radio Configuration 5 Reverse Supplemental Channel 0 and demodulation of Radio Configuration 6, 7, 8, or 9, set up a call using Supplemental Channel Test Mode 7 (see 1.3) with 9600 bps Dedicated Control Channel with 100% frame activity and 9600 bps Supplemental Channel 0 data rate, and perform steps 10 through 17.
  - N/A, the KWC-2235 will not support RC5 on the reverse link, nor RC6, 7, 8, or 9 on the forward link.
- 15. Set the test parameters as specified in Table 4.5.1.2-1.
- 16. Send continuously, '0' power control bits to the mobile station.
- 17. Measure the spurious emission levels.

Table 4.5.1.2-1. Test Parameters for Testing Spurious Emissions at Maximum RF Output Power

| Parameter        | Units        | Value |
|------------------|--------------|-------|
| Ior^             | dBm/1.23 MHz | -104  |
| Pilot Ec / Ior   | dB           | -7.0  |
| Traffic Ec / Ior | dB           | -7.4  |

#### 4.5.1.3 Minimum Standard

Depending on local radio regulations, the mobile station shall meet ITU Category A or B emissions rules as appropriate. For Band Class 5, 6, 8, and 9, a mobile station shall meet ITU Category B emission rules.

### 4.5.1.3.1 Spreading Rate 1

When transmitting in Band Class 0, 2, 3, 5, 7 or 9 with Spreading Rate 1, the spurious emissions shall be less than all limits specified in Table 4.5.1.3.1-1.

Table 4.5.1.3.1-1. Band Class 0, 2, 3, 5, 7 and 9 Transmitter Spurious Emission Limits for Spreading Rate 1

| For $ \Delta f $ Within the Range                                        | Emission Limit                                                                                                    |  |  |
|--------------------------------------------------------------------------|----------------------------------------------------------------------------------------------------|--|--|
| 885 kHz to 1.98 MHz                                                      | Less stringent of<br>-42 dBc/30 kHz or -54 dBm/1.23 MHz                                                                                                    |  |  |
| 1.98 MHz to 4.00 MHz                                                     | Less stringent of<br>-54 dBc/30 kHz or -54 dBm/1.23 MHz                                                                                                    |  |  |
| - 1,98 MHz<br>(Band Class 3 only)                                        | 54 dBc/30 kHz                                                                                                    |  |  |
| 2.25 MHz to 4,00 MHz<br>(Band Class 7 only)                              | 85 dBm/6,25 kHz                                                                                                    |  |  |
| > 4.00 MHz<br>(ITU Category A only)                                      | -13 dBm / 1 kHz; 9 kHz < f < 150 kHz<br>-13 dBm / 10 kHz; 150 kHz < f < 30 MHz<br>-13 dBm/100 kHz; 30 MHz < f < 1 GHz<br>-13 dBm / 1 MHz; 1 GHz < f < 5 GHz     |  |  |
| > 4.00 MHz<br>(ITU Category B only)<br>(required for Band Class 5 and 9) | -36 dBm / 1 kHz; 9 kHz < f < 150 kHz<br>-36 dBm / 10 kHz; 150 kHz < f < 30 MHz<br>-36 dBm/100 kHz; 30 MHz < f < 1 GHz<br>-36 dBm / 1 MHz; 1 GHz < f < 12.75 GHz |  |  |

Note: All frequencies in the measurement bandwidth shall satisfy the restrictions on  $|\Delta f|$  where  $\Delta f$  = center frequency - closer measurement edge frequency (f). Compliance with the -35 dBm / 6.25 kHz limit is based on the use of measurement instrumentation such that the reading taken with any resolution bandwidth setting should be adjusted to indicate spectral power in a 6.25 kHz segment. For Band Class 3, the lower and upper limits of the frequency measurement are currently 10 MHz and 3 GHz in Japan radio measurement documents.

When transmitting in Band Class 1, 4, 6 or 8 with Spreading Rate 1, the spurious emissions shall be less than all limits specified in Table 4.5.1.3.1-2.

Table 4.5.1.3.1-2. Band Class 1, 4, 6 and 8 Transmitter Spurious Emission Limit for Spreading Rate 1

| For  \Delta f   Within the Range                                       | Emission Limit                                                                                                    |  |
|------------------------------------------------------------------------|----------------------------------------------------------------------------------------------------|--|
| 1.25 MHz to 1.98 MHz                                                   | less stringent of<br>-42 dBc/30 kHz or -54 dBm/1.23 MHz                                                                                                    |  |
| 1.98 MHz to 4.00 MHz                                                   | less stringent of<br>-50 dBc/30 kHz or -54 dBm/1.23 MHz                                                                                                    |  |
| 2.25 MHz to 4.00 MHz<br>(Band Class 6 only)                            | -[13 + 1 × (Af = 2.25 MHz)] dBm / 1 MHz                                                                                                    |  |
| → 2 25 MHz<br>-(Band Class 6 in Japan only)                            | -13 dBm/ 1 MHz                                                                                                    |  |
| > 4.00 MHz<br>(ITU Category A)                                         | -13 dBm / 1 kHz; 9 kHz < f < 150 kHz<br>-13 dBm / 10 kHz; 150 kHz < f < 30 MHz<br>-13 dBm/100 kHz; 30 MHz < f < 1 GHz<br>-13 dBm / 1 MHz; 1 GHz < f < 10 GHz    |  |
| > 4.00 MHz<br>(ITU Sategory B)<br>(required for Band Class 6<br>and 8) | -36 dBm / 1 kHz; 9 kHz < f < 150 kHz<br>-36 dBm / 10 kHz; 150 kHz < f < 30 MHz<br>-36 dBm/100 kHz; 30 MHz < f < 1 GHz<br>-30 dBm / 1 MHz; 1 GHz < f < 12.75 GHz |  |

Note: All frequencies in the measurement bandwidth shall satisfy the restrictions on  $|\Delta f|$  where  $\Delta f$  = center frequency - closer measurement edge frequency (f). The lower and upper limits of the frequency measurement for Band Class 6 greater than 2.25 MHz offset are currently unspecified in Japan radio measurement documents.

All other sub-sections of the Emissions section have been omitted since the MS does not support.

After all this, the bottom line for KWC-2235 is to perform Tests as per #5 and #8. Four additional fundamental set-ups are,

- 1. Cellular CDMA F/R-FCH at RC3 using a rate set 1 loopback service option
- 2. PCS CDMA F/R-FCH at RC3 using a rate set 1 loopback service option
- 3. Cellular CDMA F-FCH and R-FCH + R-SCH at RC3 using a rate set 1 loopback service option @ 9600bps for both Reverse channels
- 4. PCS CDMA F-FCH and R-FCH + R-SCH at RC3 using a rate set 1 loopback service option @ 9600bps for both Reverse channels

The test results show KWC-2235 is in compliance with IS-98D and FCC requirements. Test data as follows.

# Occupied Bandwidth & Spurious Emission

# **Cellular Band**

(a) RC3 R\_FCH

Ch383

RC3 R-FCH ACPR Data + PTXmax

| Measurement/Instrument Screen     |                                            |                                           |                                          |
|-----------------------------------|--------------------------------------------|-------------------------------------------|------------------------------------------|
| Control                           | Tx Spurious B                              | Emissions                                 | Call Parms                               |
| Tx Spurious<br>Setup <sub>V</sub> | Pass<br>-0.885 MHz Offset 0.885 MHz Offset |                                           | Cell Pouer<br>-104.00<br>dBm/1.23 fHz    |
| Numeric                           | -54.17 dBc                                 | -54.75 dBc                                | Cell Band US Cellular                    |
| Graph                             | -1.980 MHz Offset<br><b>-65.42</b> dBc     | 1.980 MHz Offset<br>-65.93 <sub>dBc</sub> | Channel<br>383                           |
|                                   | Digital Avera                              | Continuous<br>age Power                   | Protocol Rev                             |
|                                   | Digital Average Power                      |                                           | 6 (IS-2000)                              |
| Suap Hindou<br>Positions          |                                            |                                           | (Fud3, Rvs3)<br>S02 (Loopback)           |
|                                   |                                            | Continuous                                | FCH Service<br>Option Setup <sub>▽</sub> |
|                                   | Active Cell<br>Connected                   | Sys Type: IS-2000                         |                                          |
| 1 of 2                            | IntRef Offs                                | set                                       | 1 of 3                                   |
|                                   |                                            |                                           |                                          |

# RC3 R-FCH ACPR Spectrum + PTXmax

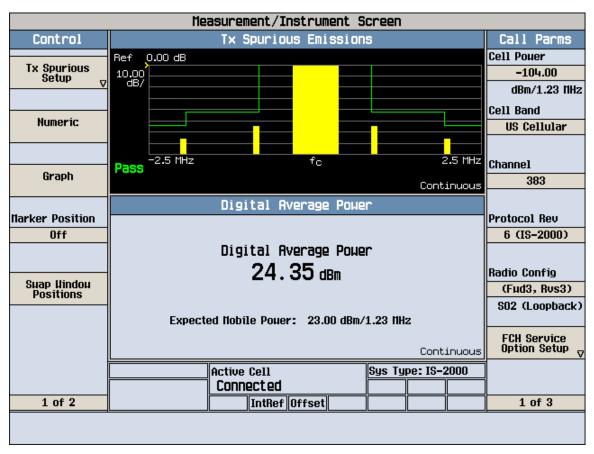

## RC3 R-FCH Code Domain

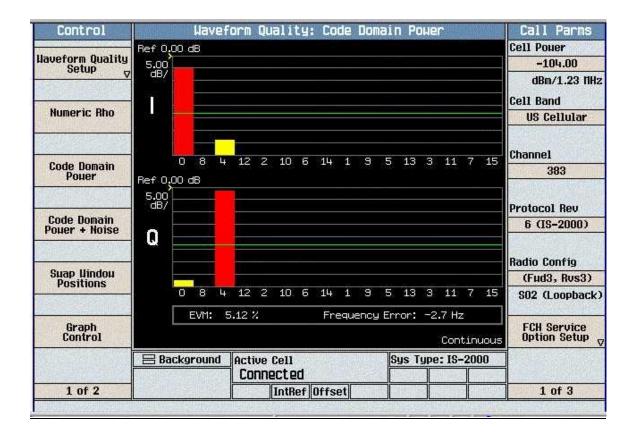

# Occupied Bandwidth and Spurious Emission

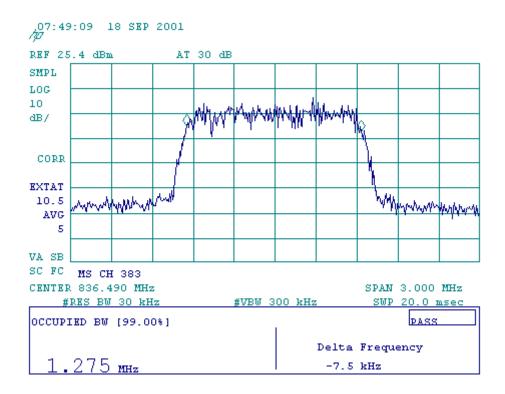

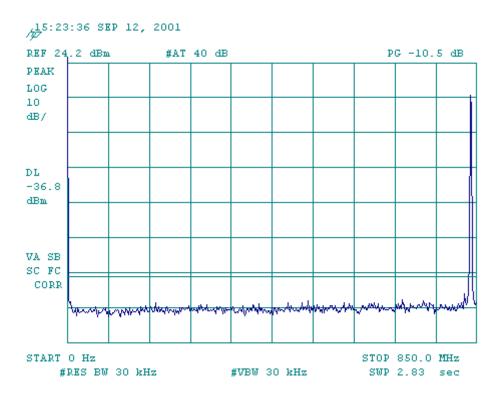

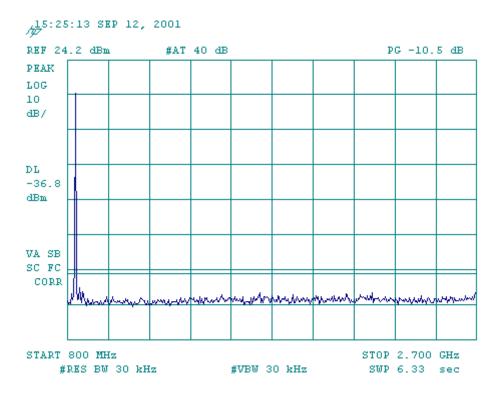

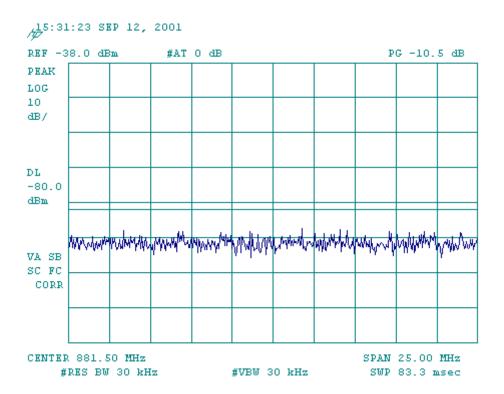

## (b) $RC3 R_FCH + R_SCH$

#### Ch383

### RC3 R-FCH+R-SCH Code Domain

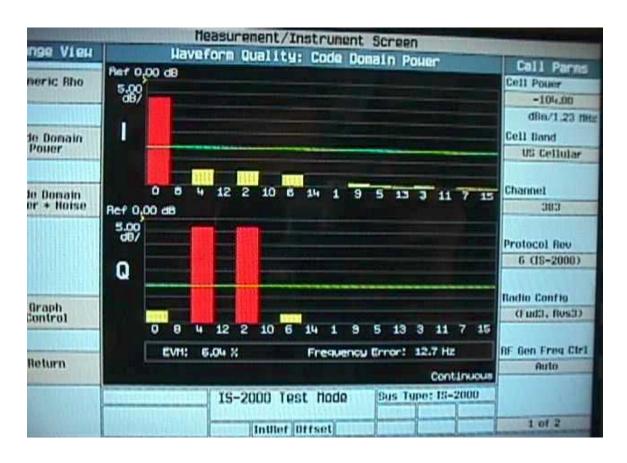

### RC3 R-FCH+R-SCH

## Occupied Bandwidth and Spurious Emission

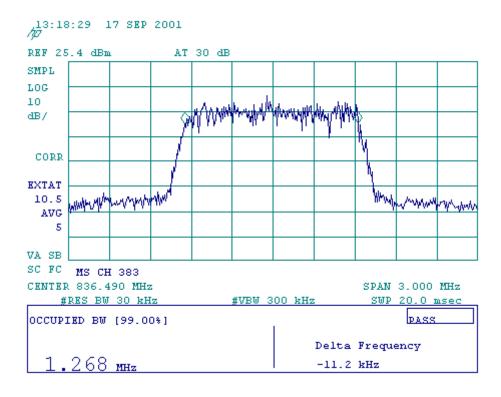

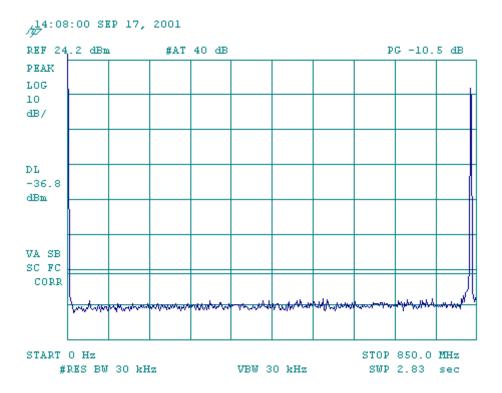

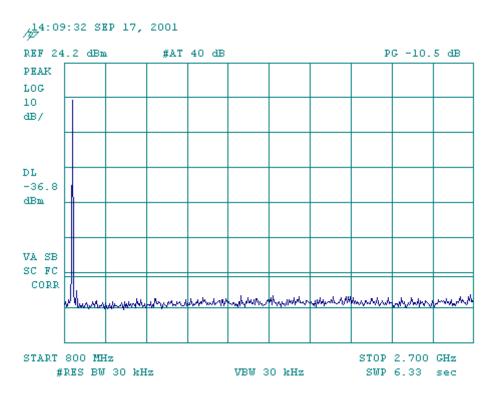

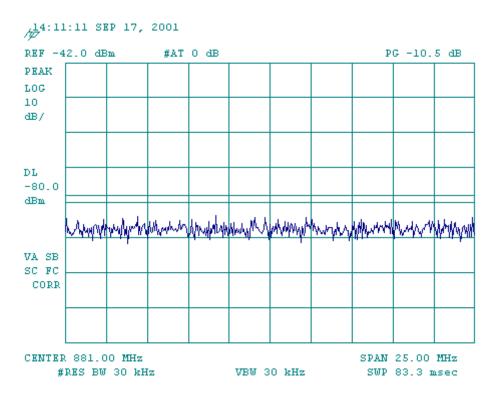

# **PCS Band**

# Ch25

# (a) RC3 R\_FCH

# RC3 R-FCH ACPR Data + PTXmax

| Measurement/Instrument Screen |                          |                       |                             |
|-------------------------------|--------------------------|-----------------------|-----------------------------|
| Control                       | Tx Spurious Emissions    |                       | Call Parms                  |
| T. 0                          | Pass                     |                       | Cell Pouer                  |
| Tx Spurious<br>Setup          | -1.250 MHz Offset        | 1.250 MHz Offset      | -104.00                     |
| V                             | -51 . 69 dBc             | -52.34 dBc            | dBm/1.23 MHz                |
|                               | -31.09 asc               | -J2.34 asc            | Cell Band                   |
| Numeric                       | 4 000 MILE 055+          | 4 000 MU- 055         | US PCS                      |
|                               | -1.980 MHz Offset        | 1.980 MHz Offset      |                             |
|                               | -66.34 <sub>dBc</sub>    | −65.53 <sub>dBc</sub> | Channel                     |
| Graph                         |                          | Continuous            | 25                          |
|                               | Digital Avera            |                       |                             |
|                               | Digital IIVel a          | ge i onei             | Protocol Rev                |
|                               |                          |                       | 6 (IS-2000)                 |
|                               | Digital Average Power    |                       |                             |
|                               | 22.90                    | Radio Config          |                             |
| Suap Hindou<br>Positions      |                          | (Fud3, Rvs3)          |                             |
| Toskions                      |                          |                       | SO2 (Loopback)              |
|                               | Expected Nobile Pouer: 2 |                       |                             |
|                               |                          | Continuous            | FCH Service<br>Option Setup |
|                               | <u> </u>                 |                       | i or non oo tar             |
|                               | Active Cell Connected    | Sys Type: IS-2000     |                             |
| 1 of 2                        | IntRef Offs              | et                    | 1 of 3                      |
|                               |                          |                       |                             |
|                               |                          |                       |                             |
|                               |                          |                       |                             |

# RC3 R-FCH ACPR Spectrum + PTXmax

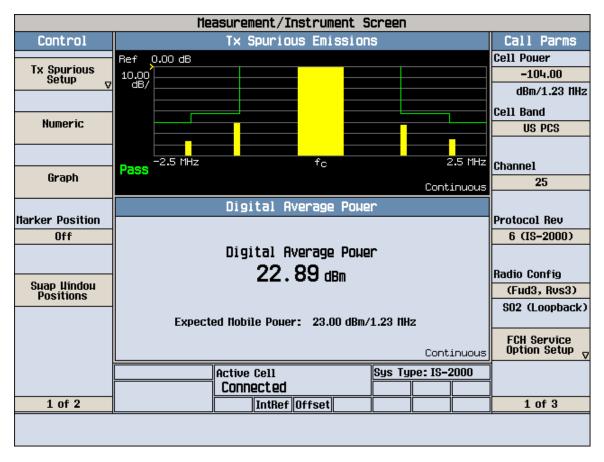

#### RC3 R-FCH Code Domain

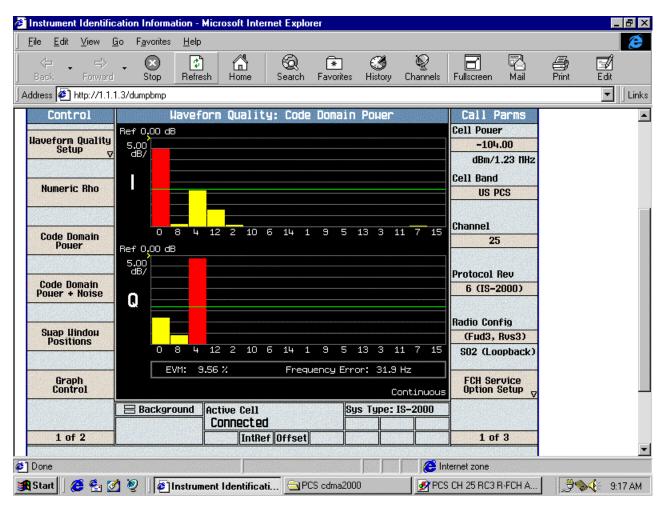

Ch600

RC3 R-FCH ACPR Data + PTXmax

| Measurement/Instrument Screen |                                            |                                       |                                          |
|-------------------------------|--------------------------------------------|---------------------------------------|------------------------------------------|
| Control                       | Tx Spurious E                              | missions                              | Call Parms                               |
| Tx Spurious<br>Setup          | Pass<br>-1.250 MHz Offset 1.250 MHz Offset |                                       | Cell Pouer<br>-104.00                    |
| Numeric                       | -51 . 97 dBc                               | -51 . <b>79</b> dBc                   | dBm/1.23 NHz<br>Cell Band                |
| namor ia                      | -1.980 MHz Offset<br><b>-66.48</b> dBc     | 1.980 MHz Offset<br><b>-65.94</b> dBc | US PCS Channel                           |
| Graph                         | 00. 40 ubc                                 | Continuous                            | 600                                      |
|                               | Digital Avera                              | ge Power                              | Protocol Rev                             |
|                               | Digital Avera                              | ge Pouer                              | 6 (IS-2000)                              |
| Suap Hindou<br>Positions      | 22.70                                      | Radio Config<br>(Fud3, Rvs3)          |                                          |
| ruskions                      | Expected Hobile Pouer: 23.00 dBm/1.23 HHz  |                                       |                                          |
|                               |                                            | Continuous                            | FCH Service<br>Option Setup <sub>V</sub> |
|                               | Active Cell<br>Connected                   | Sys Type: IS-2000                     |                                          |
| 1 of 2                        | IntRef Offs                                | et                                    | 1 of 3                                   |
|                               |                                            |                                       |                                          |

### RC3 R-FCH ACPR Spectrum + PTXmax

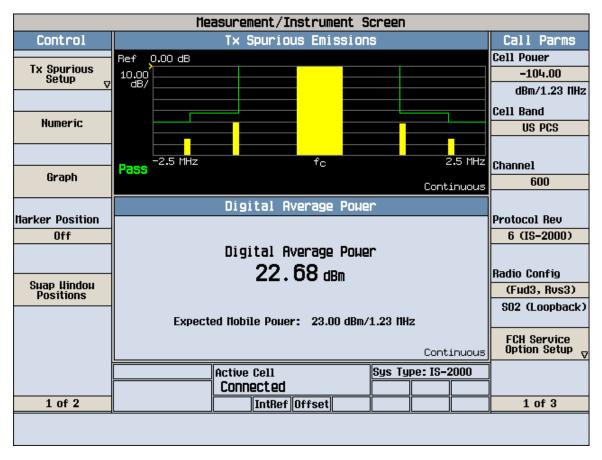

### RC3 R-FCH Code Domain

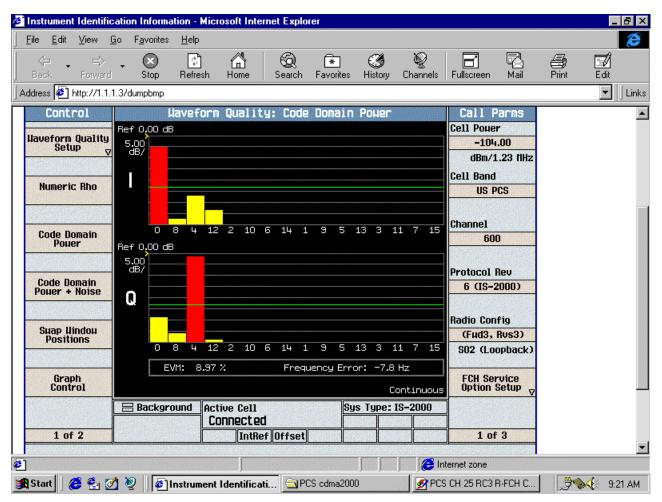

Ch1175

RC3 R-FCH ACPR Data + PTXmax

| Measurement/Instrument Screen |                          |                       |                             |
|-------------------------------|--------------------------|-----------------------|-----------------------------|
| Control                       | Tx Spurious Emissions    |                       | Call Parms                  |
| T., 0                         | Pass                     |                       | Cell Pouer                  |
| Tx Spurious<br>Setup ▽        | -1.250 MHz Offset        | 1.250 MHz Offset      | -104.00                     |
| V                             | -49.19 <sub>dBc</sub>    | -51 . 52 dBc          | dBm/1.23 HHz                |
| M                             | -43.13 asc               | -31 . 32 asc          | Cell Band                   |
| Numeric                       | -1.980 MHz Offset        | 1 000 MUZ Offcot      | US PCS                      |
|                               |                          | 1.980 MHz Offset      |                             |
|                               | -65.67dBc                | -66.17 <sub>dBc</sub> | Channel                     |
| Graph                         |                          | Continuous            | 1175                        |
|                               | Digital Avera            |                       |                             |
|                               |                          |                       | Protocol Rev                |
|                               |                          | 6 (IS-2000)           |                             |
|                               | Digital Avera            |                       |                             |
|                               | 22.72                    | Radio Config          |                             |
| Suap Hindou<br>Positions      |                          | (Fud3, Rvs3)          |                             |
|                               |                          |                       | SO2 (Loopback)              |
|                               | Expected Nobile Pouer: 2 |                       |                             |
|                               |                          | Continuous            | FCH Service<br>Option Setup |
|                               | Active Cell              | Sys Type: IS-2000     | i                           |
|                               | Connected                |                       |                             |
| 1 of 2                        | IntRef Offs              | set                   | 1 of 3                      |
|                               |                          |                       |                             |
|                               |                          |                       |                             |

# $\underline{RC3\ R\text{-}FCH\ ACPR\ Spectrum} + \underline{PTXmax}$

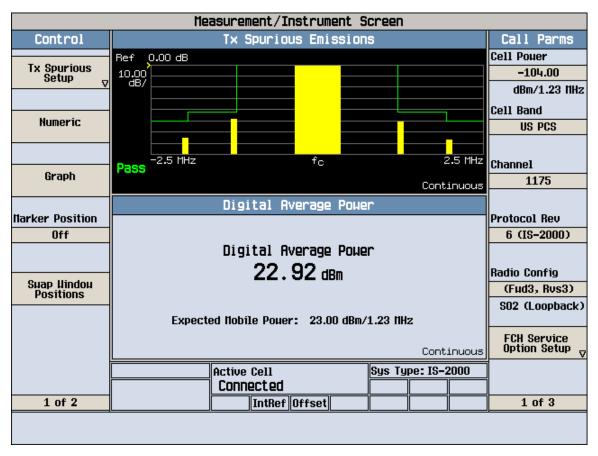

#### RC3 R-FCH Code Domain

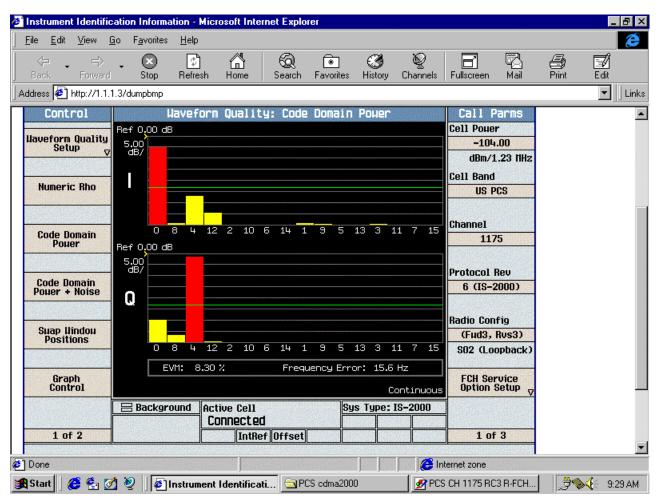

# Occupied Bandwidth

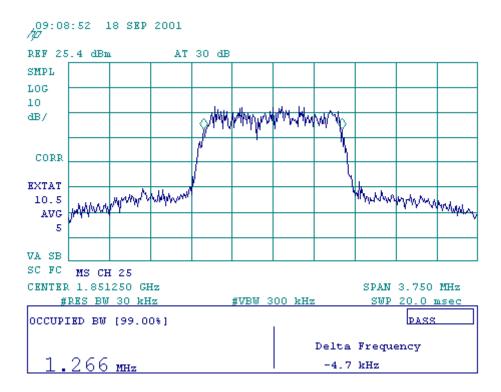

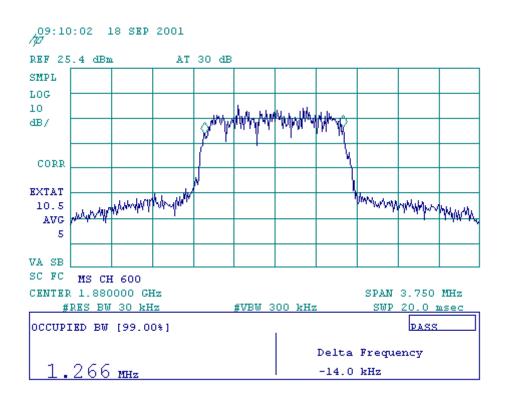

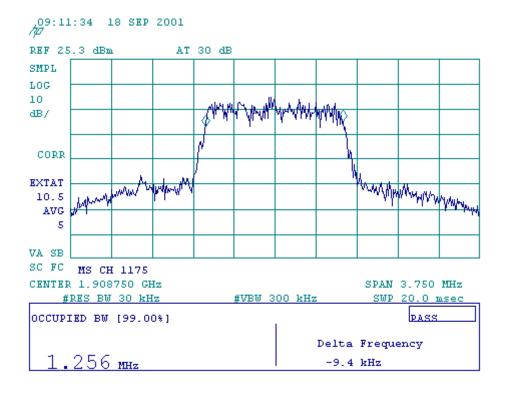

# Spurious Up to 10<sup>th</sup> Harrnonics

### Ch25

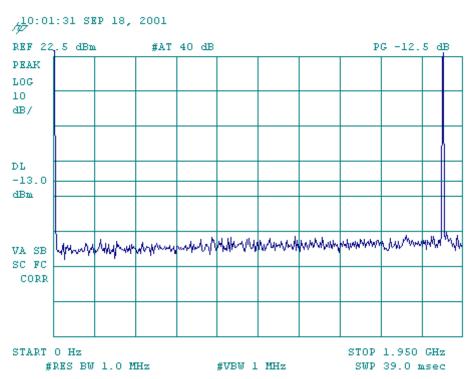

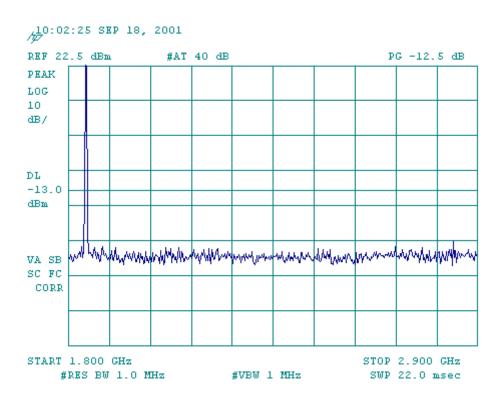

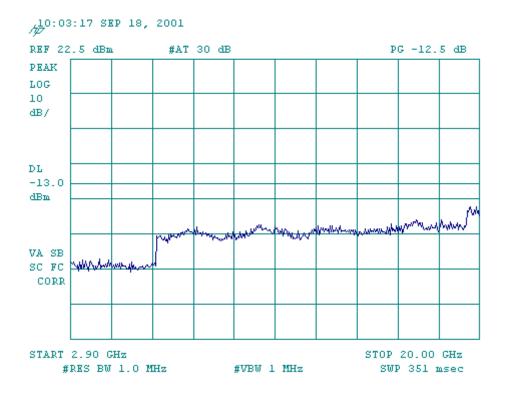

Ch600

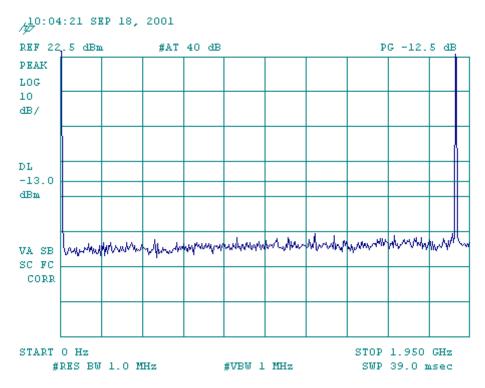

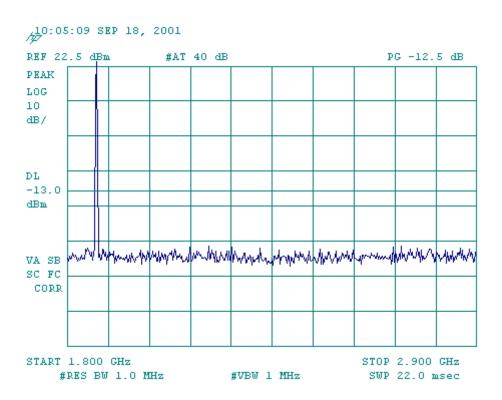

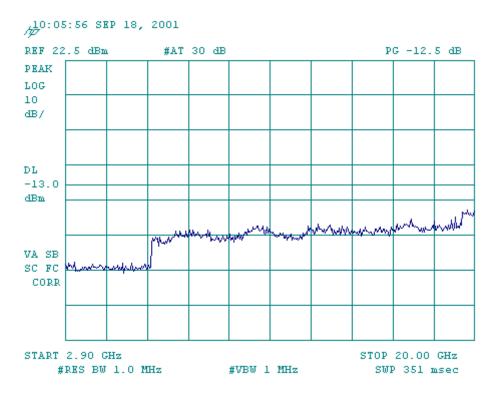

Ch1175

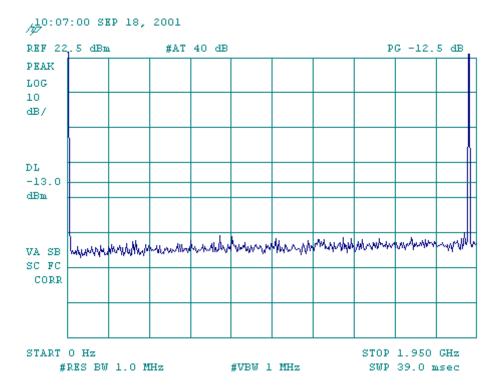

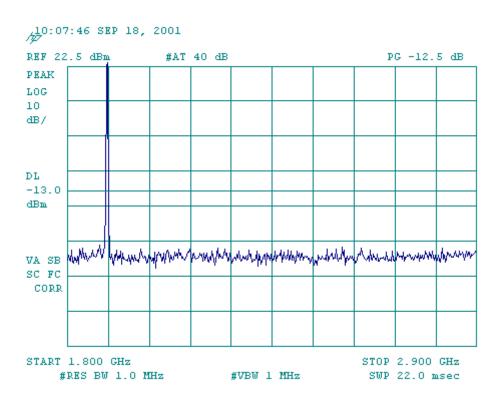

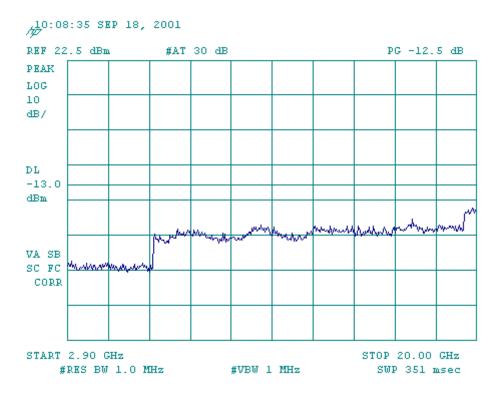

### (b) $RC3 R_FCH + R_SCH$

### RC3 R-FCH+R\_SCH Code Domain

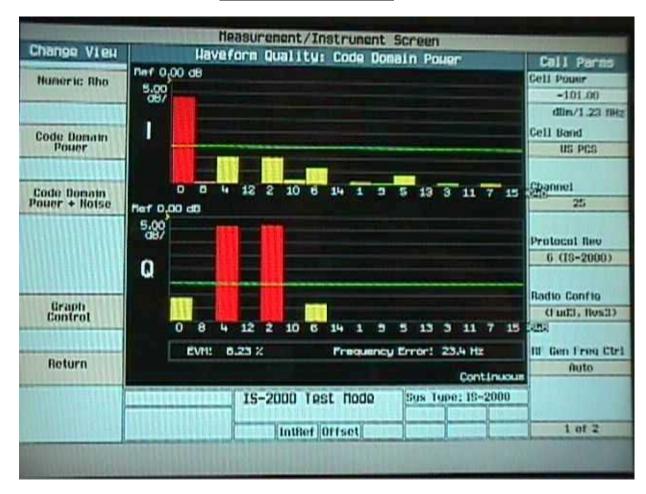

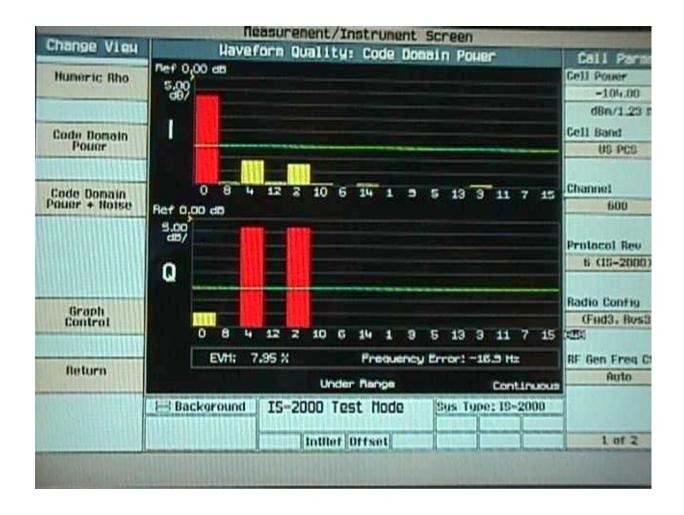

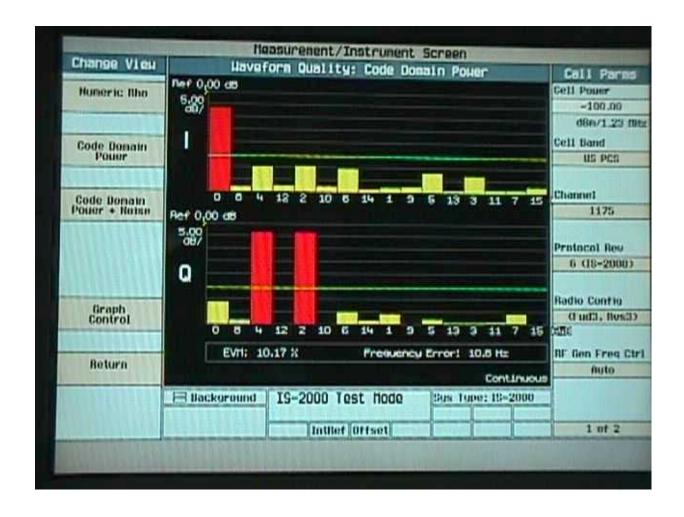

## RC3 R-FCH+R-SCH ACPR Spectrum + PTXmax

### Ch25

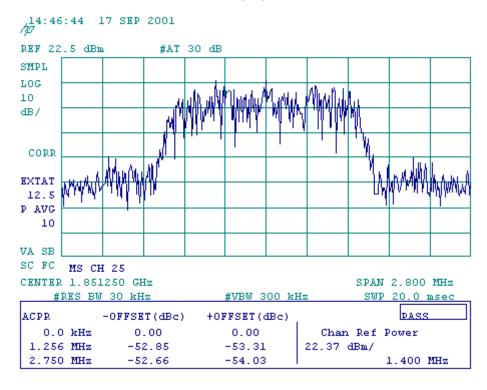

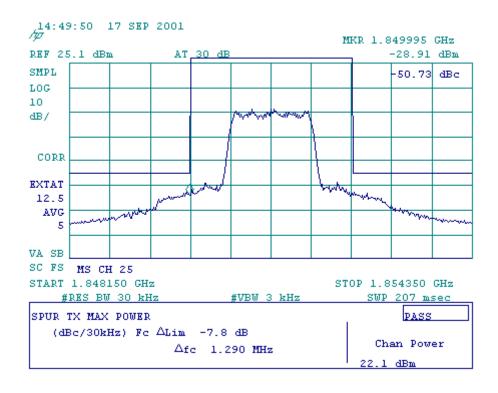

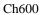

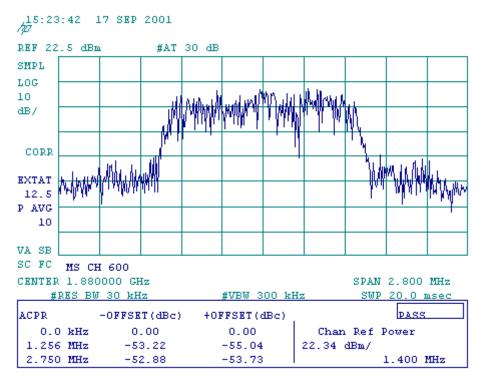

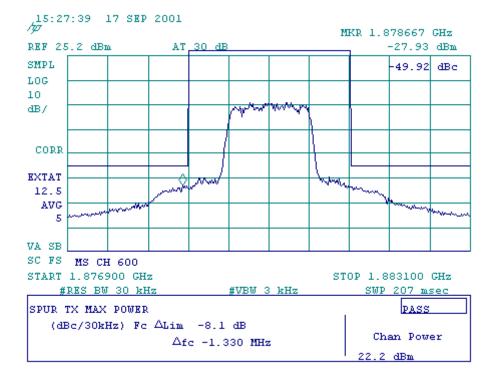

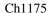

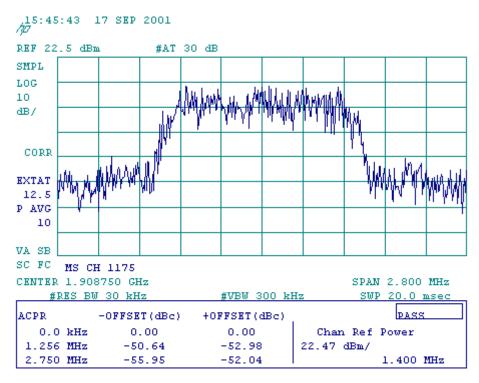

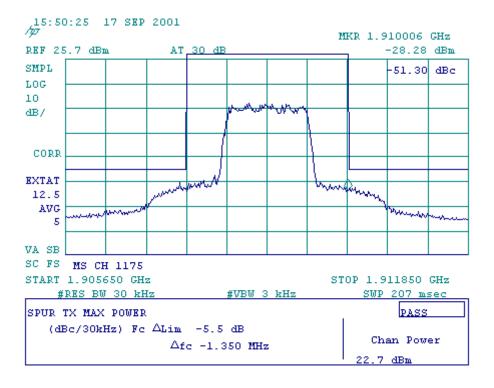

### Occupied Bandwidth

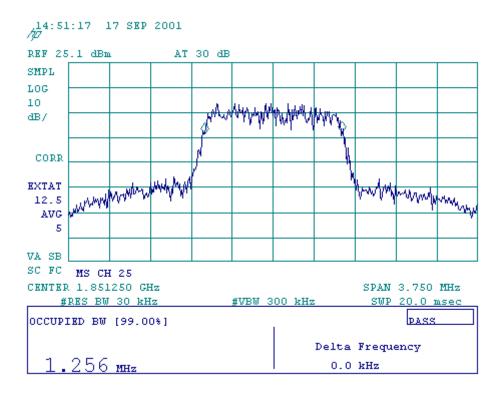

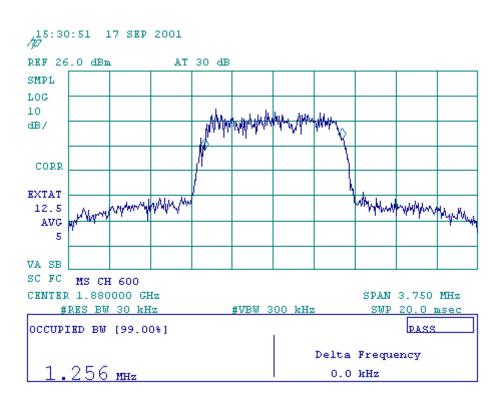

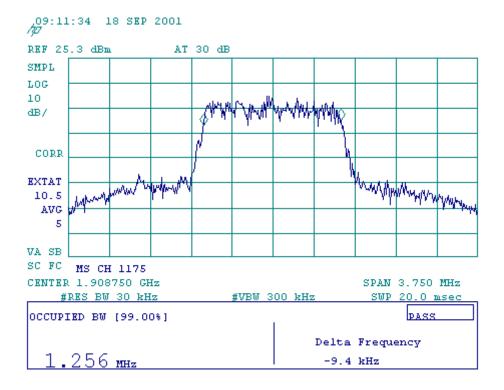

# **Spurious Up to 10<sup>th</sup> Harmonics**

Ch25

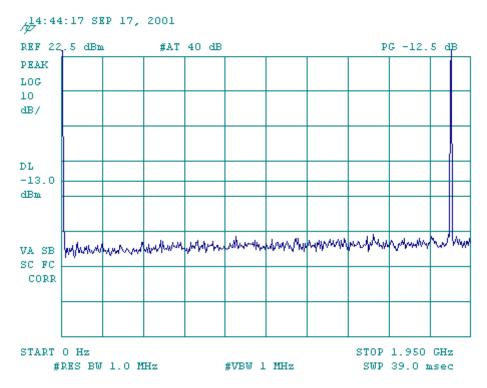

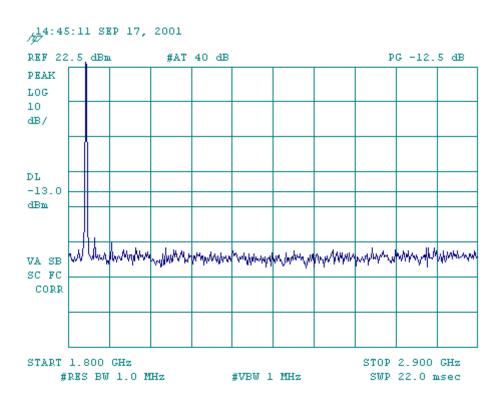

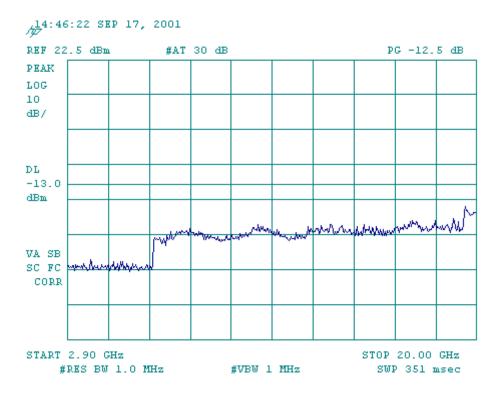

Ch600

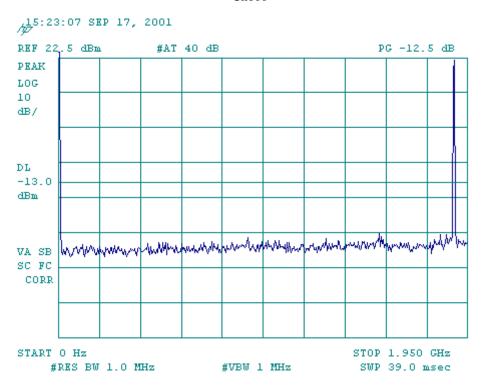

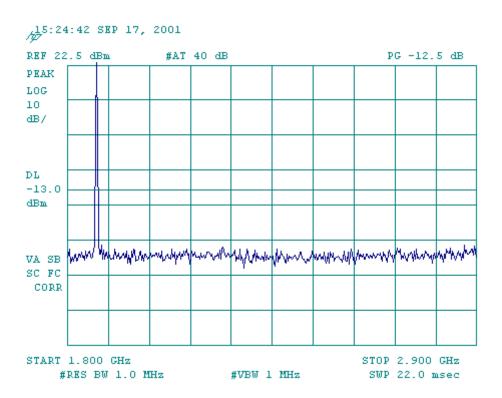

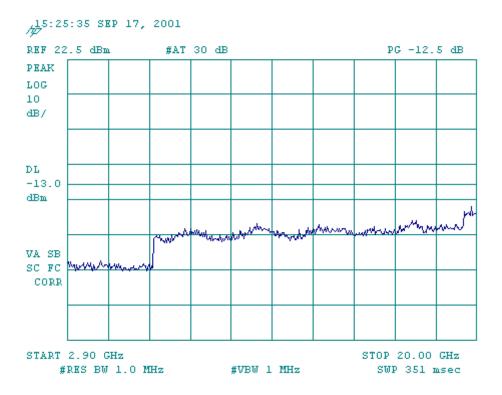

Ch1175

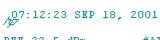

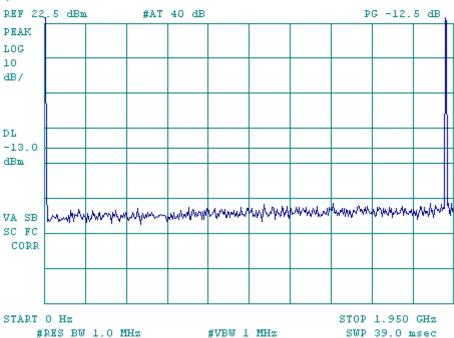

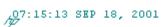

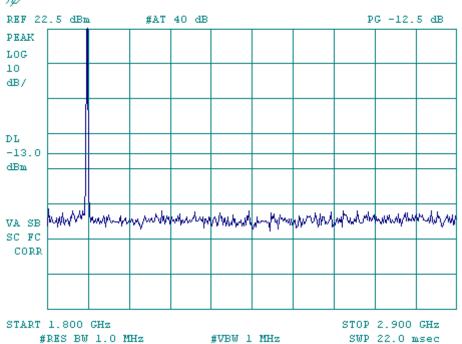

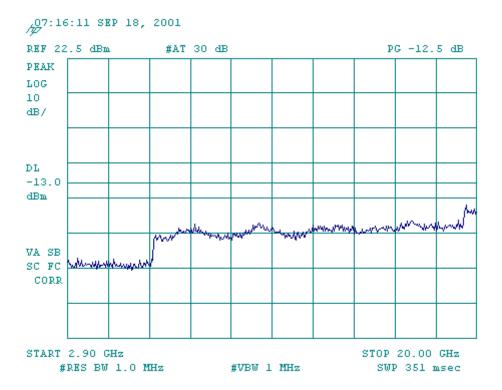